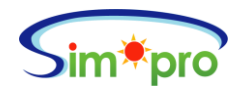

## **WinMatrix IT** 資源管理系統 **3.8.31.x** 版 週邊裝置安全管理模組功能規格表

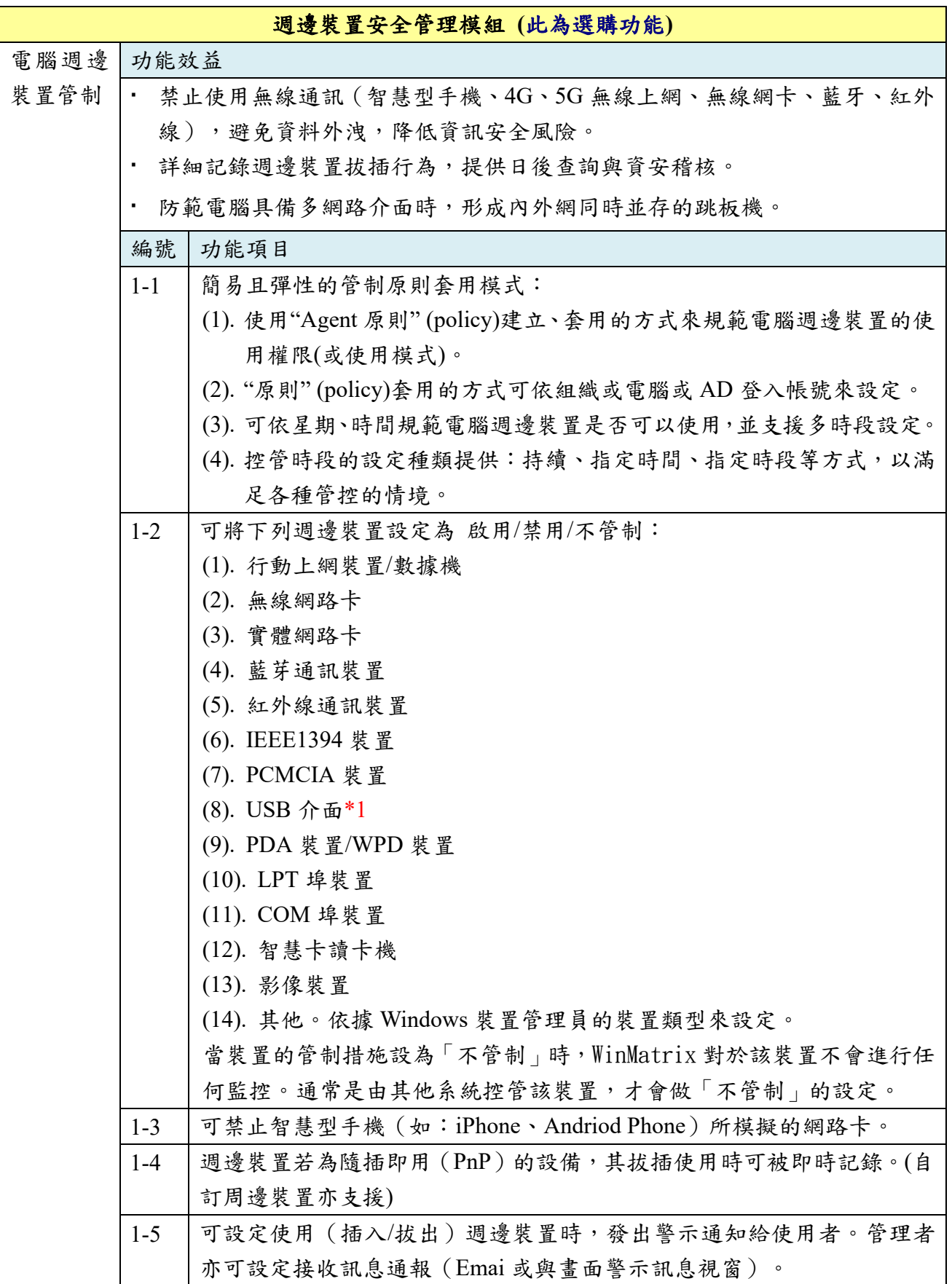

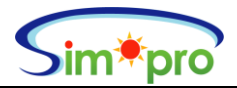

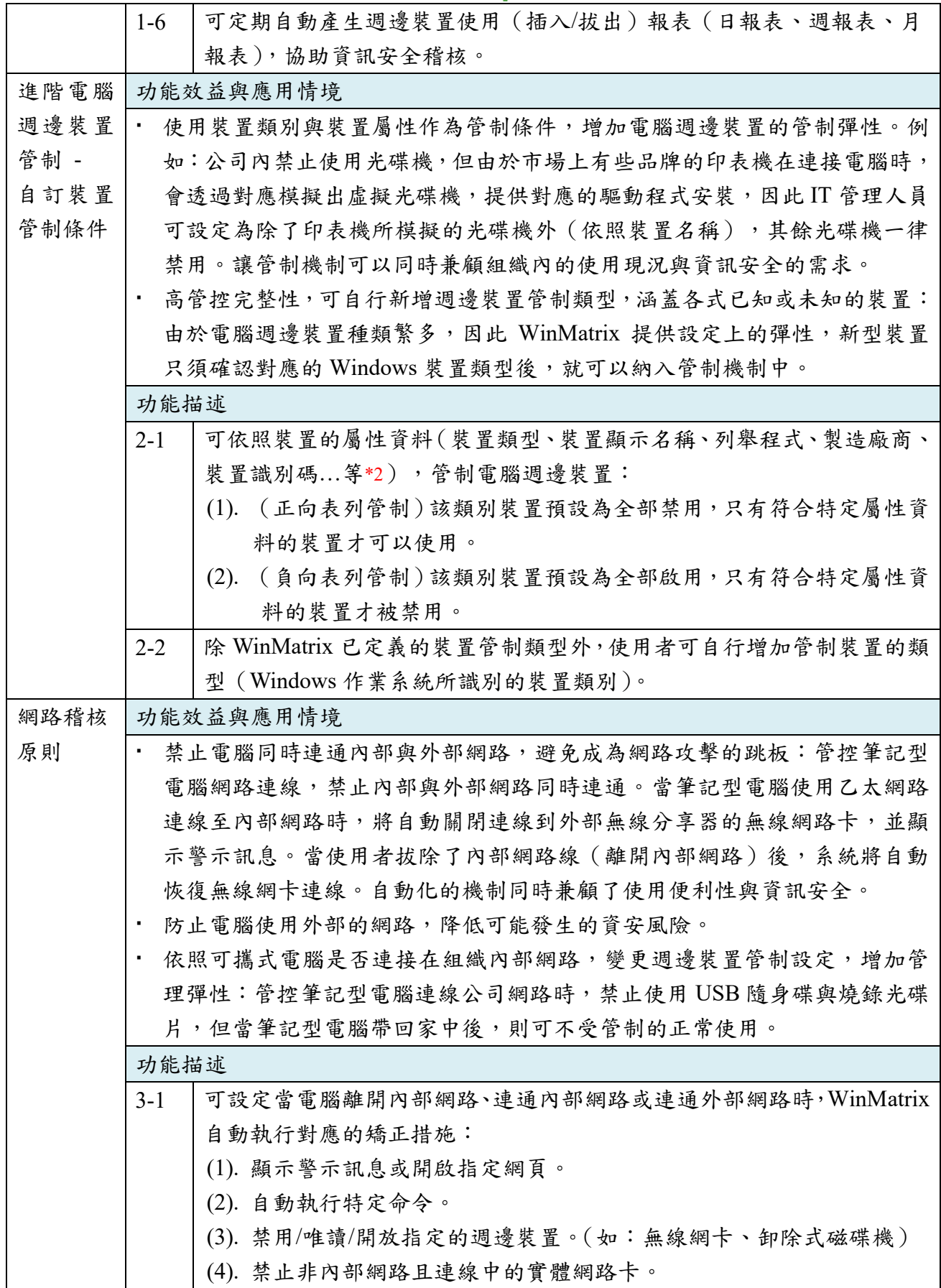

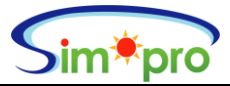

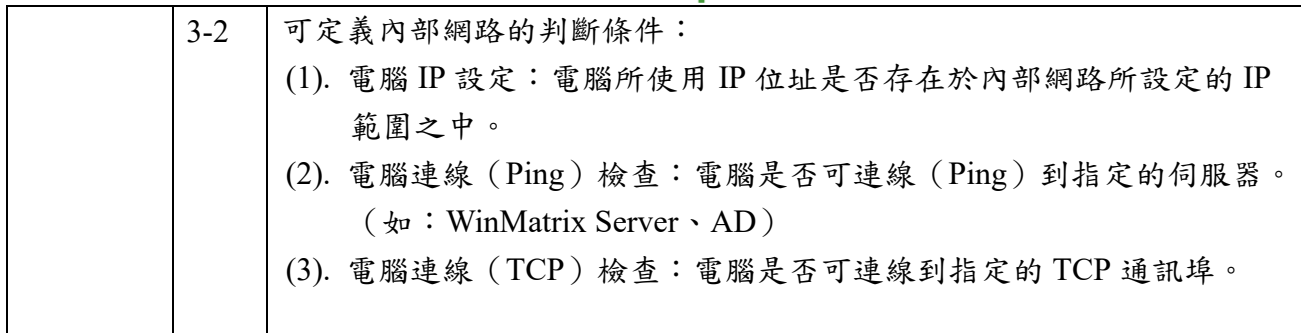

2023.5.23.

<範例畫面>

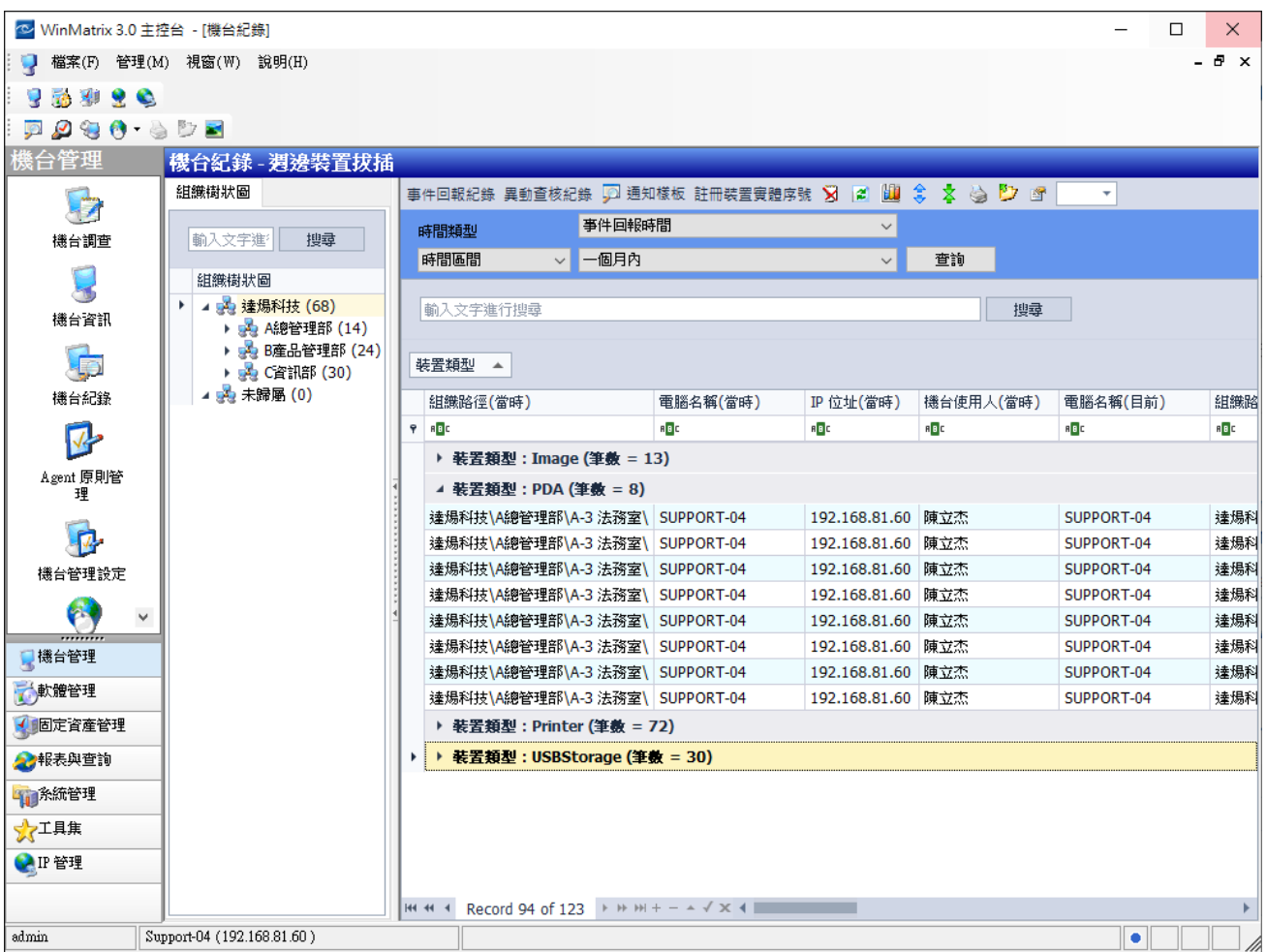

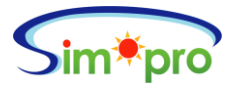

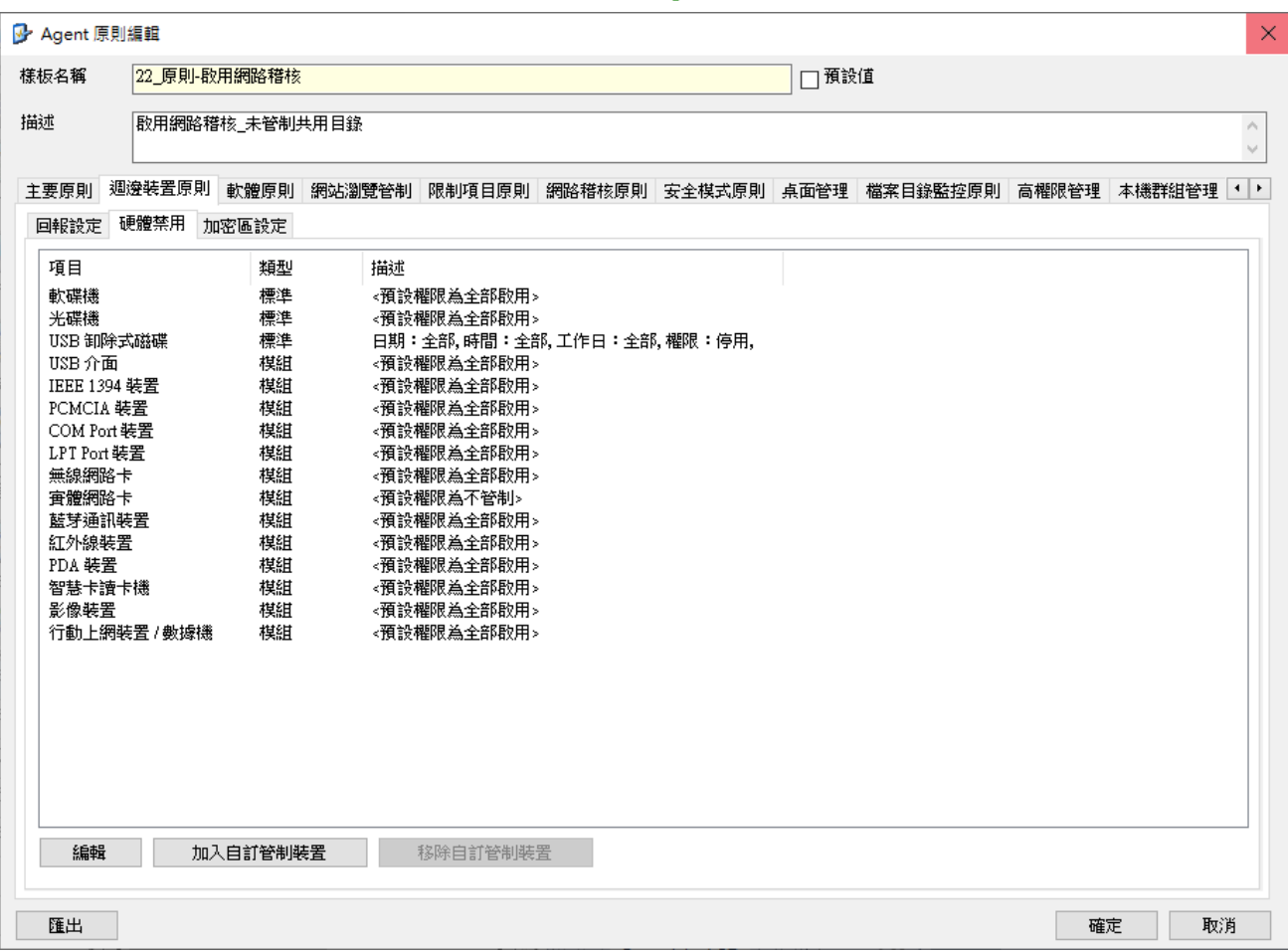

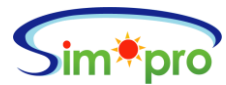

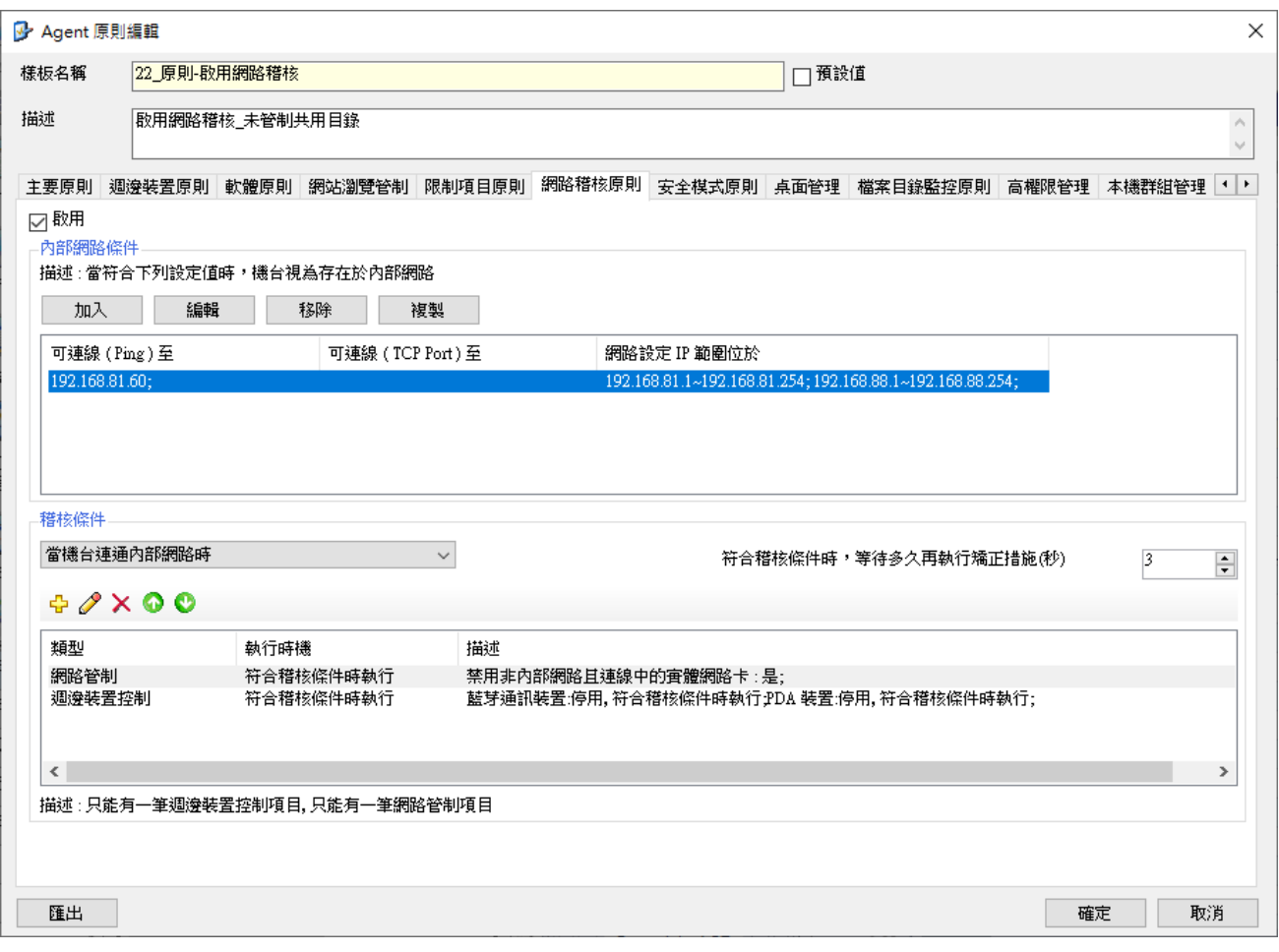

- \*1 禁用 USB 介面時,連接該介面的滑鼠、鍵盤、隨身碟... 等裝置,都將無法使用,請小心設定。 標準功能模組即可針對隨身碟進行管控。
- \*2 依裝置類型的不同,可設定的裝置管制屬性會有所差異。
- \* 若您需要更深入了解,請洽電話: 02-2732-9516 或 Email: [support@simopro.com](mailto:support@simopro.com) 進行諮詢。